# PLATEFORME DECISIONNELLE DE L'UBS

## La plateforme SAS® 9.4 pour les développeurs

### Objectifs et compétences

Utilisation de la suite SAS BI 9.4 pour développer des applications Web basées sur le système d'information décisionnel. Tout développeur d'applications BI.

### Contenu de la formation :

**- REPORTING SAS®** 

**Utiliser les différentes applications métiers disponibles sur la plateforme SAS BI** 

 **Créer et utiliser la sélection de valeurs dynamiques** 

 **Construire une vue métier avancée en utilisant SAS Information Map Studio** 

**- APPLICATIONS STOCKEES SAS®** 

**Création et utilisation des applications stockées à travers les outils de la plateforme décisionnelle SAS®** 

**Construire des applications SAS BI Dashboards avancées** 

 **Créer des applications stockées avancées capables de générer des sources de données dynamiques** 

**Construire, ordonnancer et diffuser des rapports élaborés** 

**Consolider l'information dans une application de reporting métier Web** 

**- SERVEUR SAS® OLAP** 

**Créer des cubes OLAP à partir de tables et de modèles de données en étoile** 

**Générer des agrégations à l'aide de réglages multidimensionnels et d'analyse ARM** 

**Définir les droits d'accès aux cubes OLAP SAS** 

**Exploiter les cubes OLAP SAS** 

**Utiliser le MDX de SAS® Entreprise Guide® pour lancer des requêtes simples et créer des jeux nommés** 

**- ETL SAS® DATA INTEGRATION STUDIO** 

**Processus d'extraction, de transformation, de nettoyage et de chargement des données dans un entrepôt**

**BALLAR** 

Méthode pédagogique :

**30% de théorie 70% de pratique** 

#### Organisation pratique

**Intervenant :** 

**Michel Dubois, enseignant (professeur agrégé, Docteur en Informatique)** 

**Nombre de participants : Entre 5 et 10** 

**Durée de la formation : 3 jours** 

Dates : **1 session par trimestre** 

**Lieu : Iut Vannes** 

**Prix par personne: Nous consulter** 

> Adefope 02 97 01 70 32 Financement possible dans le cadre du DIF CODE BI 004

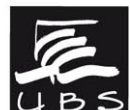

Service Formation Continue Universitaire<br>Tél. 02 97 87 11 30 + d'infos sur www.univ-ubs.fr, rubrique Formation tout au long de la vie

UNIVERSITÉ DE BRETAGNE-SUD UBS

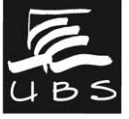